# Fietsroutes & wandelnetwerken en de weg naar **PDOK**

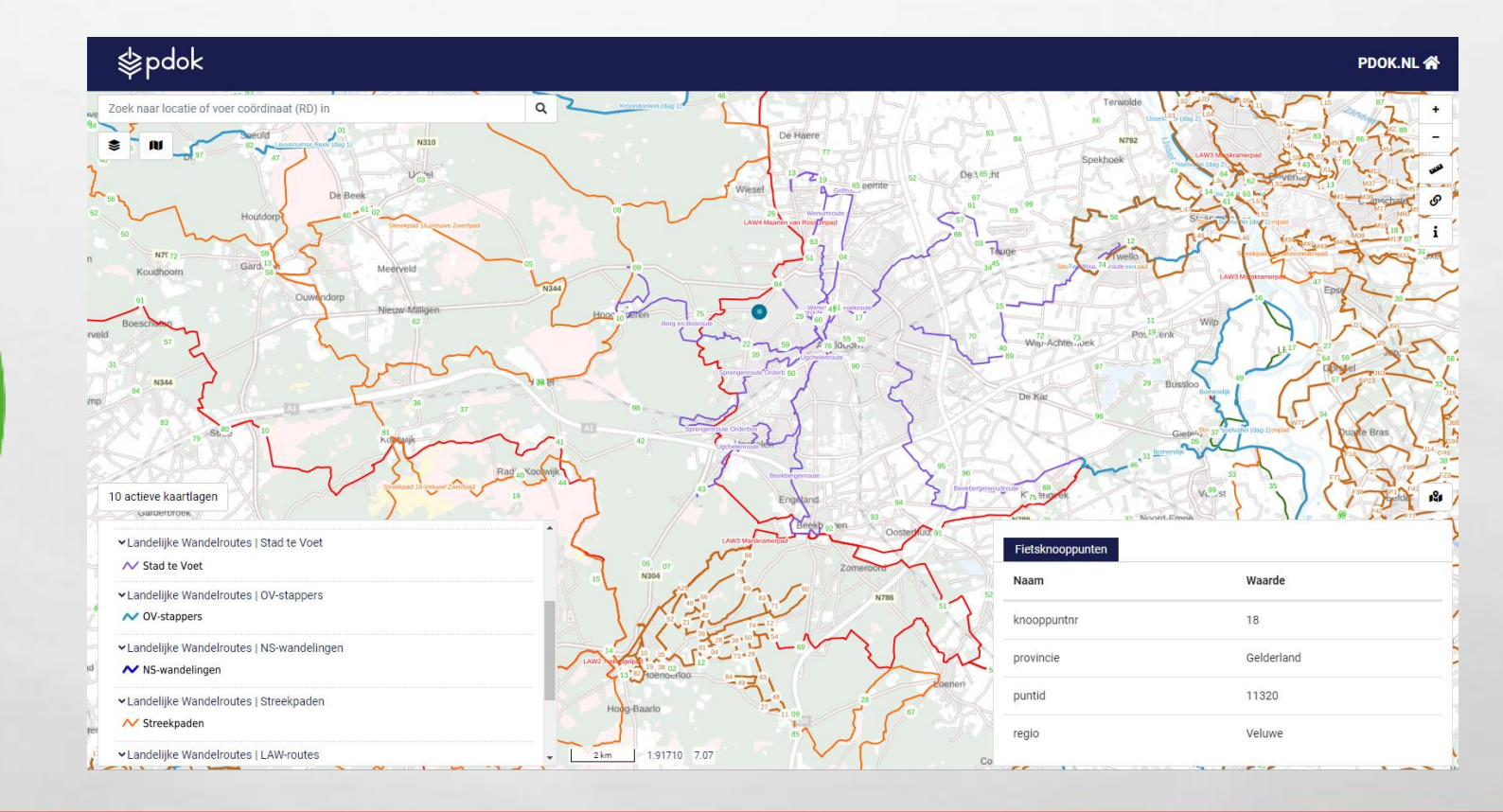

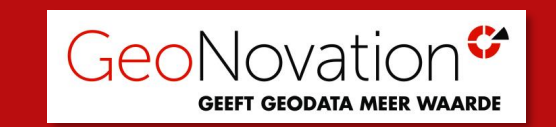

route<br>databank.nl

### Programma

**C**Wie is GeoNovation en wie is Peter-Paul?

**C** Relatie met PDOK: al vanaf het prille begin betrokken

**Ontwikkeling RouteDataBank en wie gebruikt het** 

Het beheer van hoogwaardige routedata

Data ook naar PDOK

**C** Toekomstige versie RouteDataBank en KaartViewer ontwikkelingen

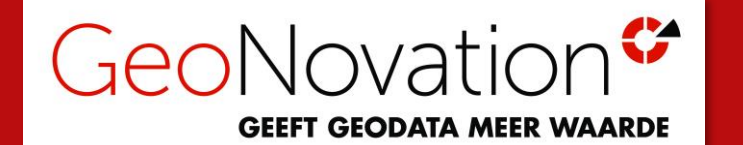

### **Wie is GeoNovation**

✓Zelfstandig (familie)bedrijf, 10 medewerkers

✓Kantoor in Uden (N-Brabant)

*Wat kenmerkt ons?*

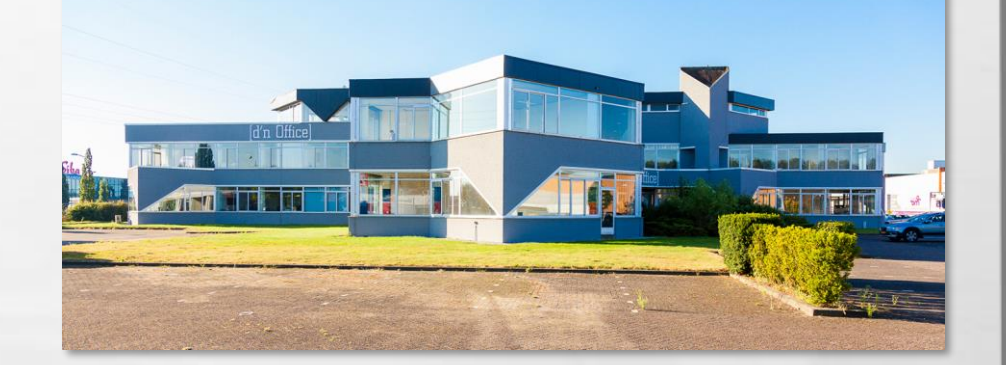

- ✓Continue innovatie in onze KaartViewer Suite
- ✓Kennisdeling met onze klanten vinden we erg belangrijk ( o.a. webinars )
- ✓We voelen ons meer partner dan leverancier ( o.a. Gebruikersraad )

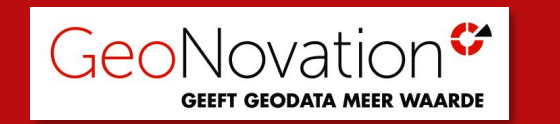

### **Onze KaartViewer Klanten, die natuurlijk allemaal PDOK gebruiken!**

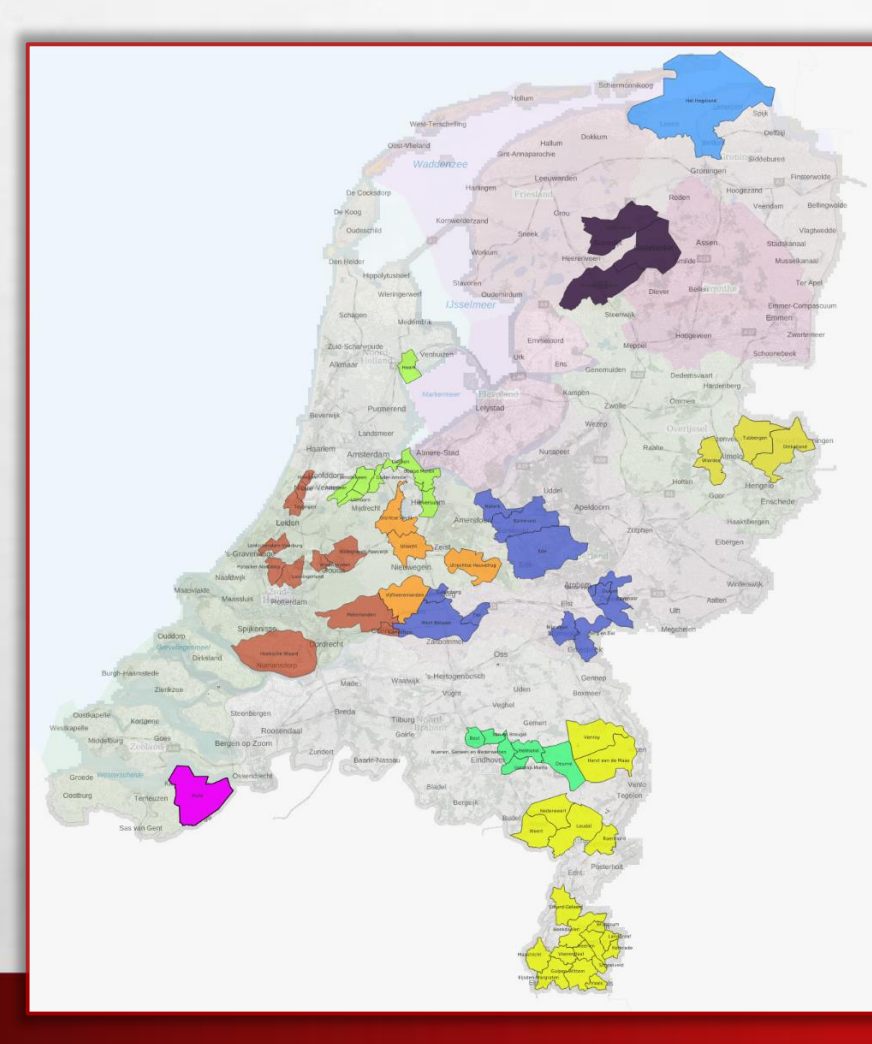

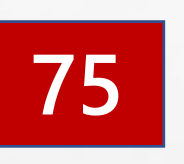

#### **Gemeenten**

**Nijmegen Amstelveen & Aalsmeer Maastricht Ede Hoorn Vijfheerenlanden Veel samenwerkingsverbanden: Gegevenshuis (11 gemeenten) etc ……….**

#### **Omgevingsdiensten**

**OD Achterhoek OD Vallei OD RArnhem OD ZuidHollandZuid OD NZKG OD IJmond OD WestHolland RUD Drenthe**

**………..**

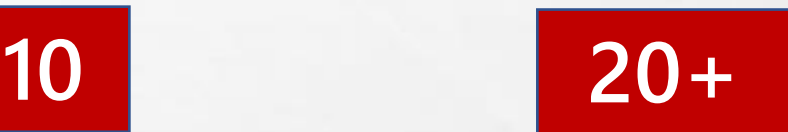

**…..**

**Overig Diverse Veiligheidsregio's Sweco Kuiper Compagnons De Enk golfbanen Cobra groenbeheer Henssen groenbeheer Wandelnet/Fietsplatform KNHS / NTFU**

#### **Presentee** t zich op de

# Gebruikersbijes in Tilburg op 25 okto fer 20

#### **Gebruikersbijeenkomst PDOK in Tilburg – 25 okt. 2012**

### Wie is **Peter-Paul**

#### √ In 2012 begonnen met GeoNovation

✓ PDOK promotor van het eerste uur

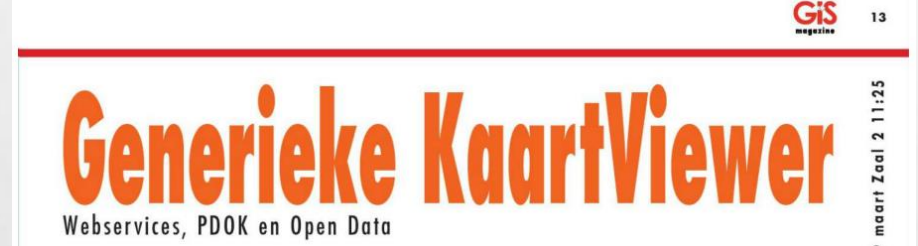

Peter-Paul Koonings van GeoNovation begeleidt gemeenten om de stap naar open sour-<br>ce te zetten en is actief als 'PDOKter'. Op basis van een ontwikkelingstraject bij de gemeente Nijmegen, is zo de generieke KaartViewer ontstaan. Paul Geurts en Robert van Wijk van de gemeente Nijmegen gaven de richting aan: webservices, Publieke Data Op de Kaart (PDOK) en open data.

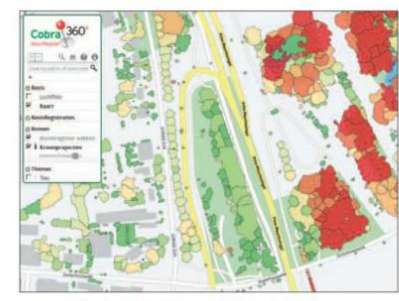

Door de redactie

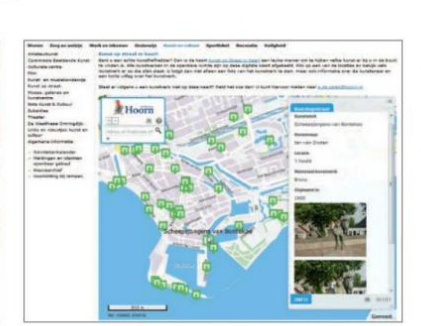

Cohra advisours hadiant klantan mat da KaartViawar in hat Groona Bomair

Diverse gemeenten hebben de viewer 'voor en door gemeenten' voor hun burgers en medewerk in gebruik

Ruimte en Milieu > Partners > Kadaster > PDOK ontzorgt gemeente Nijmegen

#### PDOK ONTZORGT GEMEENTE NIJMEGEN

#### 28 nov 2013 **D** Reageer

#### Geodata centraal via webportaal Publieke Dienstverlening op De Kaart

Gebruikers van geodata willen graag beschikken over de meest actuele gegevens. Publieke Dienstverlening Op de Kaart (PDOK) helpt daarbij. Via één gezamenlijk digitaal kanaal zijn de brondata van verschillende overheden beschikbaar. Het Kadaster is beheerder van PDOK en een van de oprichters. De gemeente Nijmegen een enthousiaste PDOK-gebruiker van het eerste uur.

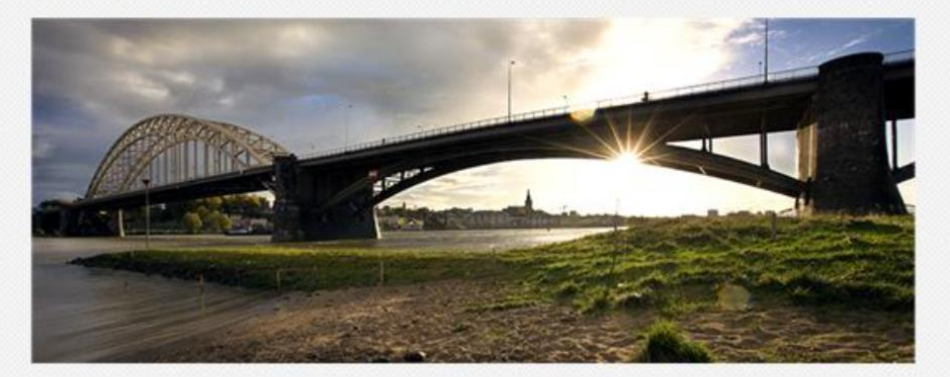

Paul Geurts, senior informatie-architect, geeft aan dat de gemeente veel geodata heeft te delen. Met de inwoners en met andere mensen en organisaties die actief zijn in Nijmegen.

#### Nijmegen

De gegevens van Nijmegen zijn in te zien in een gemeentelijke kaartviewer (bijvoorbeeld kaart.nijmegen.nl/historie). Zonder dat de gebruiker er iets van merkt, haalt de kaartviewer de topografische achtergrondkaart op uit PDOK. Zo beschikt de gebruiker vanzelf altijd over de meest actuele kaart. En de gemeente hoeft geen inspanningen meer te doen om zelf een achtergrondkaart bij te houden. "We worden echt ontzorgd", aldus Geurts. Voor Nijmegen is dit nog maar het begin. De gemeente wil verder gaan met de inzet van PDOK. Onder andere om milieugegevens en bestemmingsplangegevens ter beschikking te stellen aan het publiek. Want, aldus Geurts: "PDOK werkt gewoon."

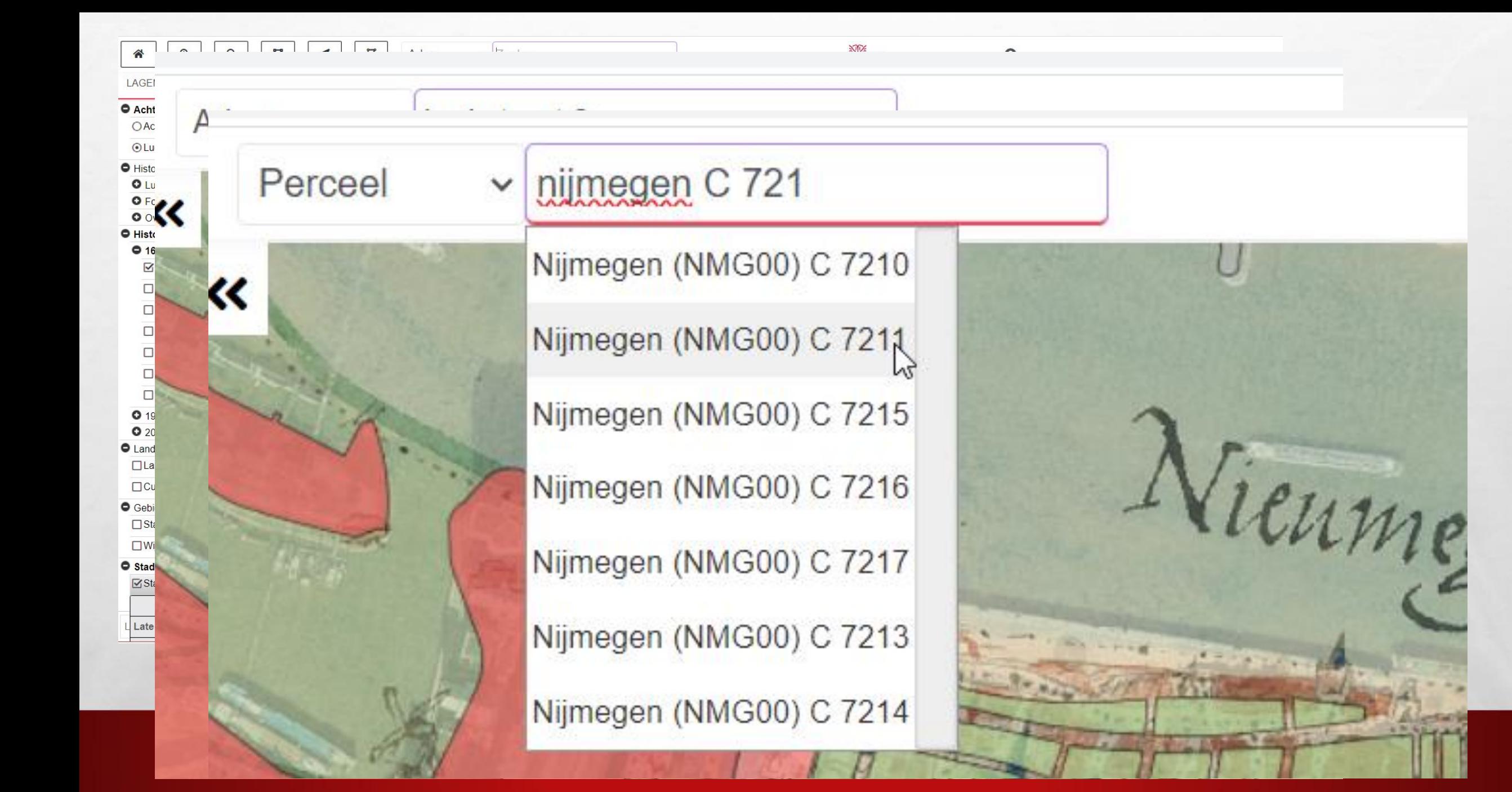

### **Wie is Peter-Paul**

#### ✓Actief als PDOKTER

✓Zelfs een echte PDOKTER bij een stand gehad

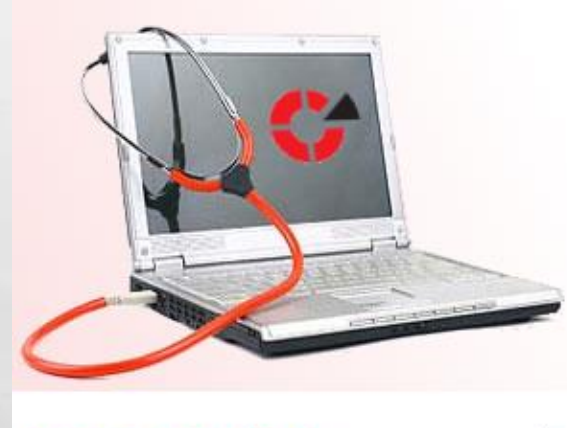

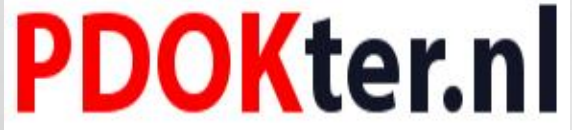

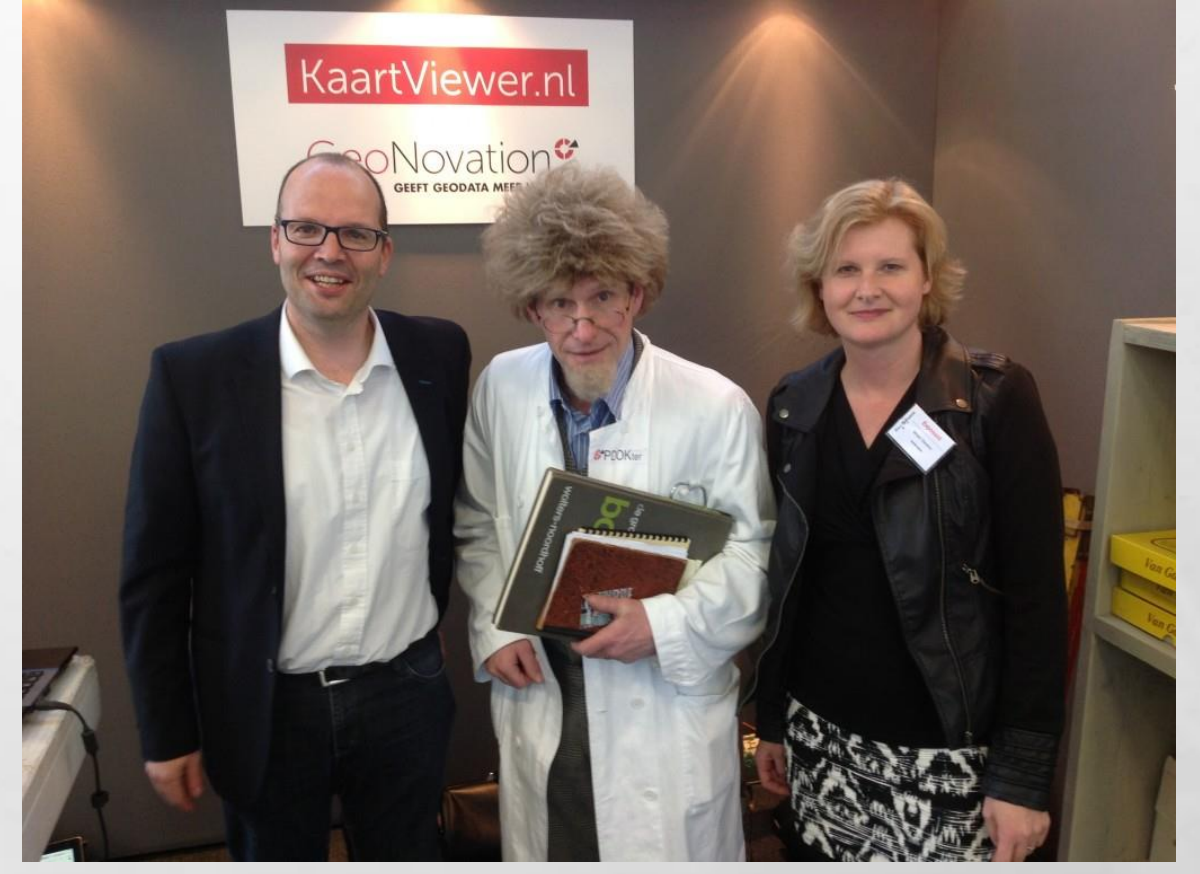

#### PDOK TOP 6

- BRT achtergrondkaart (en straks BGT!)
- Luchtfoto (helaas van 2009)
- BAG services (nu dagelijks ververst!!)
- Ruimtelijke Plannen (kopie van ruimtelijkeplannen.nl)
- AHN2 (Actueel Hoogtebestand Nederland 0,5 meter raster)
- Adreszoeker (GeoCoder, gebaseerd op BAG data)

Demo $\rightarrow$ 

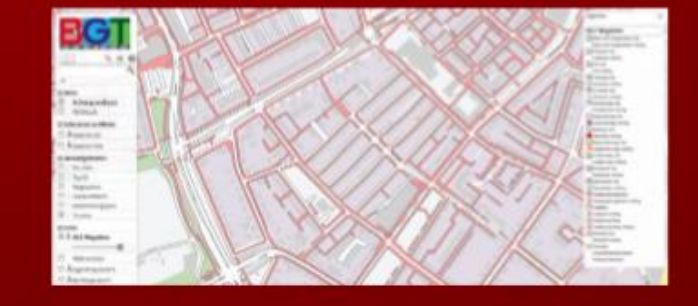

#### **AANBEVELINGEN - ALGEMEEN**

1. Probeer INTERN een rol te gaan spelen! BGT biedt grote kansen voor gebruik PDOK, omdat daarmee de voorsprong in vergelijking met andere kaarten steeds groter wordt (actueel en nauwkeurig)

2. Stimuleer websites/bouwers om PDOK services te gebruiken!

3. PDOK moet zich nog beter verkopen: gemeenten zijn over het algemeen slecht op de hoogte van ontwikkelingen van beschikbare GeoData, en gaan vaak zelf aan de slag met verzamelen en beheer (die BAG data van PDOK, die is toch altijd verouderd......)

#### AANBEVELINGEN - INHOUD DATA

1. PDOK / NGR bevat veel landelijke datasets, die vaak binnen gemeenten amper bekeken/gebruikt worden

2. CBS data zoals gemeentegrenzen, wijken en buurten... de nauwkeurigheid hiervan vinden gemeenten heel belangrijk, daarom nemen ze liever eigen datasets

3. Waarom geen huisnummers op de kaart, vanuit BAG /WMS?

4. Lufo 2009 is echt jammer!!

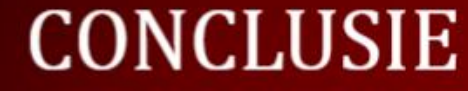

#### 1 jan. 2016

Overheden gebruiken geen Google of Bing Maps meer! (niet de interface en niet de data...)

Dit wordt bereikt door:

(web / app) interfaces met Look & Feel van Google Maps actuele en nauwkeurige data van PDOK aangevuld met eigen databronnen

### **PDOK, Proficiat met het 10-jarig bestaan!**

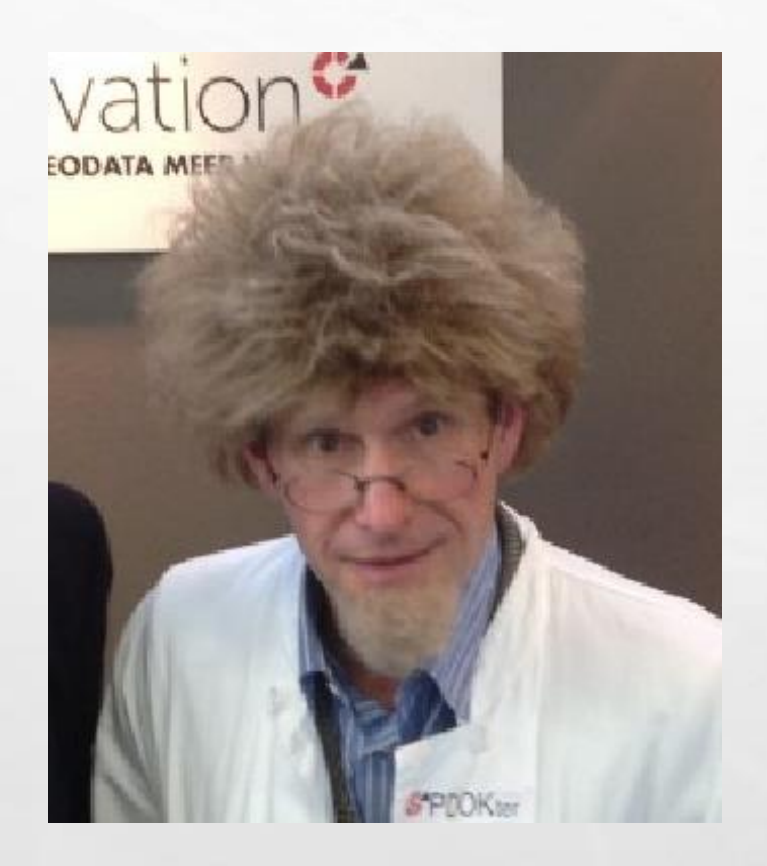

#### ✓Zeker ook namens de PDOKTER

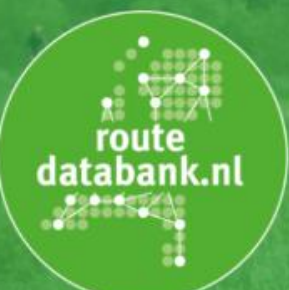

Eén digitale databank met actuele geo-informatie over recreatieve routes

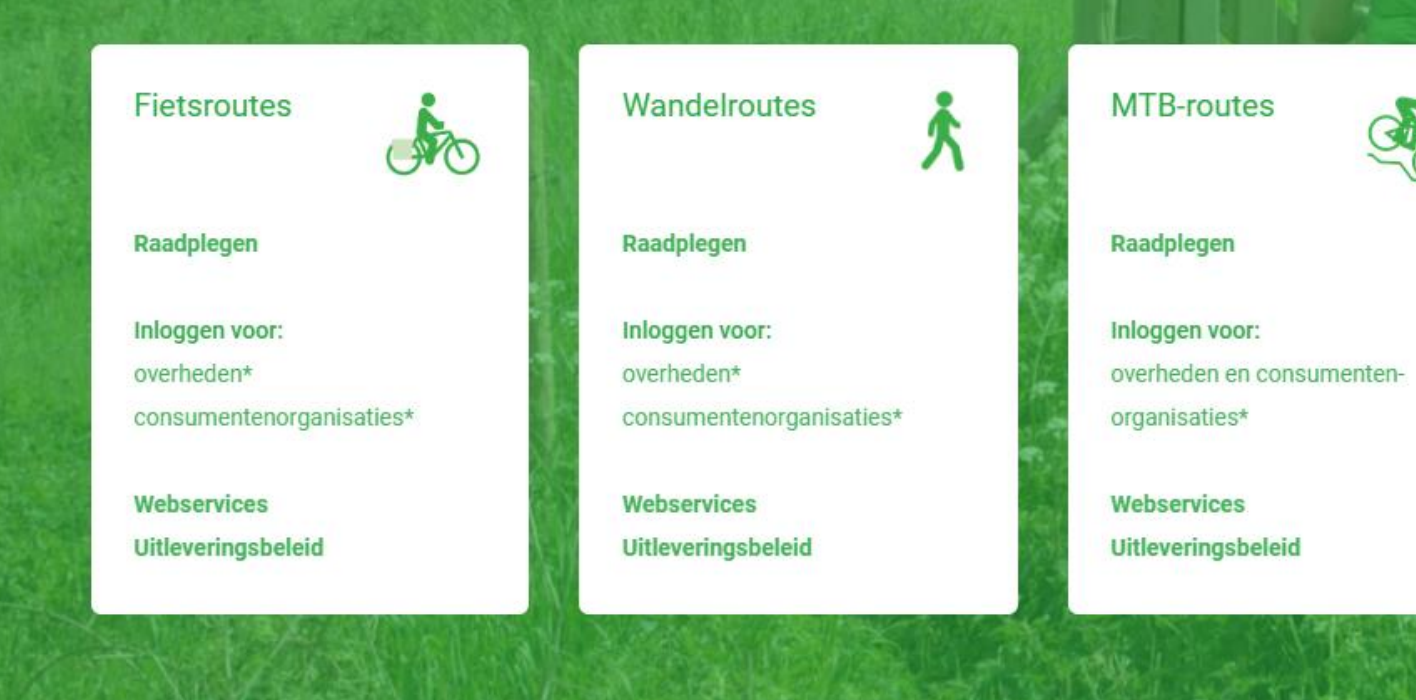

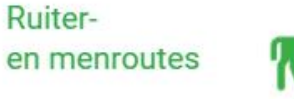

Raadplegen

**Ruiter-**

Inloggen voor: overheden\*

Webservices Uitleveringsbeleid

#### https://www.routedatabank.nl/

# **2016: Waarom een Routedatabank**

- ✓ Bestanden werden steeds meer voor beleids- en consumententoepassingen opgevraagd
- ✓ Ook voor eigen Wandelnet en Fietsplatform web, apps en meldpunt
- ✓ Streven naar één actuele landelijke registratie van landelijke en regionale netwerken.
- ✓ Destijds heeft Nexpri i.s.m. met Fietsplatform/Wandelnet de architectuur uitgewerkt
- ✓ GeoNovation zorgt voor software en SAAS omgeving
- ✓ Vooral werken met WMS/WFS webservices en geoportaal: raadplegen en downloaden
- $\checkmark$  Sinds december 2021 ook ruiter- en mtb-routes (in opbouw)

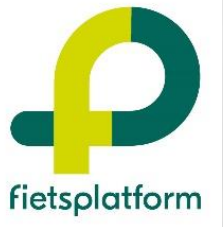

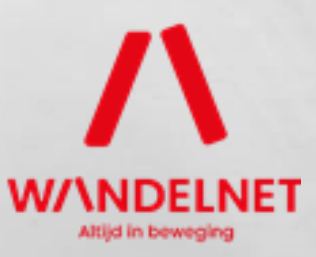

# **De Routedatabank nu**

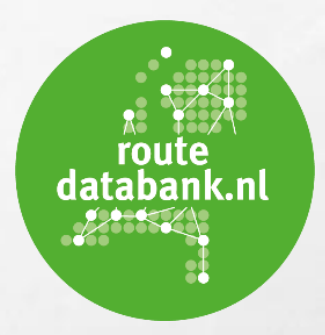

- ✓Actuele HOOGWAARDIGE recreatieve data op één plek
- ✓Fietsplatform en Wandelnet samen eigenaar van routedatabank
- ✓Alle recreatieve fietsroute- en wandelroutedata is beschikbaar (regio's)
- ✓Ook zijn de NTFU (mtb-)routes en KNHS (ruiterroutes) in 2021 aangesloten
- ✓Aparte inlog voor overheden en consumentenorganisaties (ook wfs)
- ✓Verder geïnvesteerd op data flow (o.a. koppelingen)

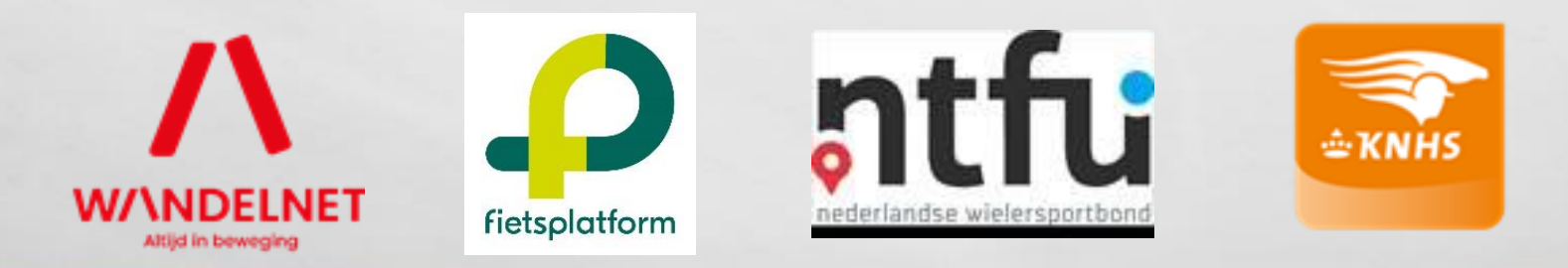

# **Gebruiksvoorbeelden Routedatabank**

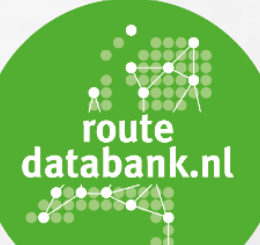

- ✓Van beleidsmakers tot App-bouwers (bijv. Fietsersbond, Fietsknoop)
- ✓Cartografie (Falkplan, ANWB)
- ✓Beleidsmedewerkers landelijke routes voor bv. Omgevingsvisie/plan
- ✓Natuurbeleid bv. Utrecht Oost: wandelen reeën en dassen voldoende rust geven
- ✓Verkeersbeleid in Groningen
- ✓Gebruik in Onderwijs en onderzoeksinstituten
- ✓Onderzoeken: NS stations OV e-bike
- ✓Hergebruik wms-en van PDOK in Atlas Leefomgeving
- ✓En via PDOK (geen brondata): viewer-lagen en wms

#### Architectuur Routedatabank.nl

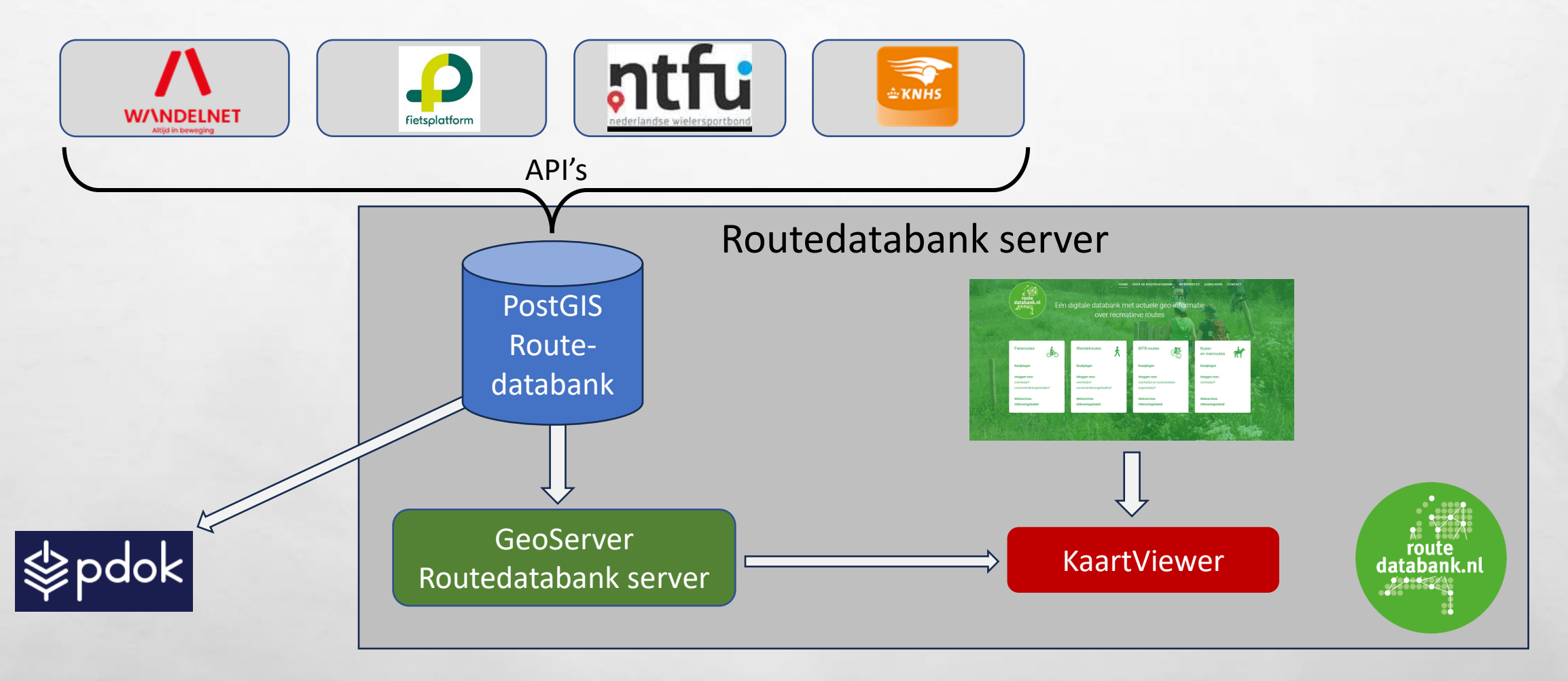

#### Autorisatie wfs via Geoserver

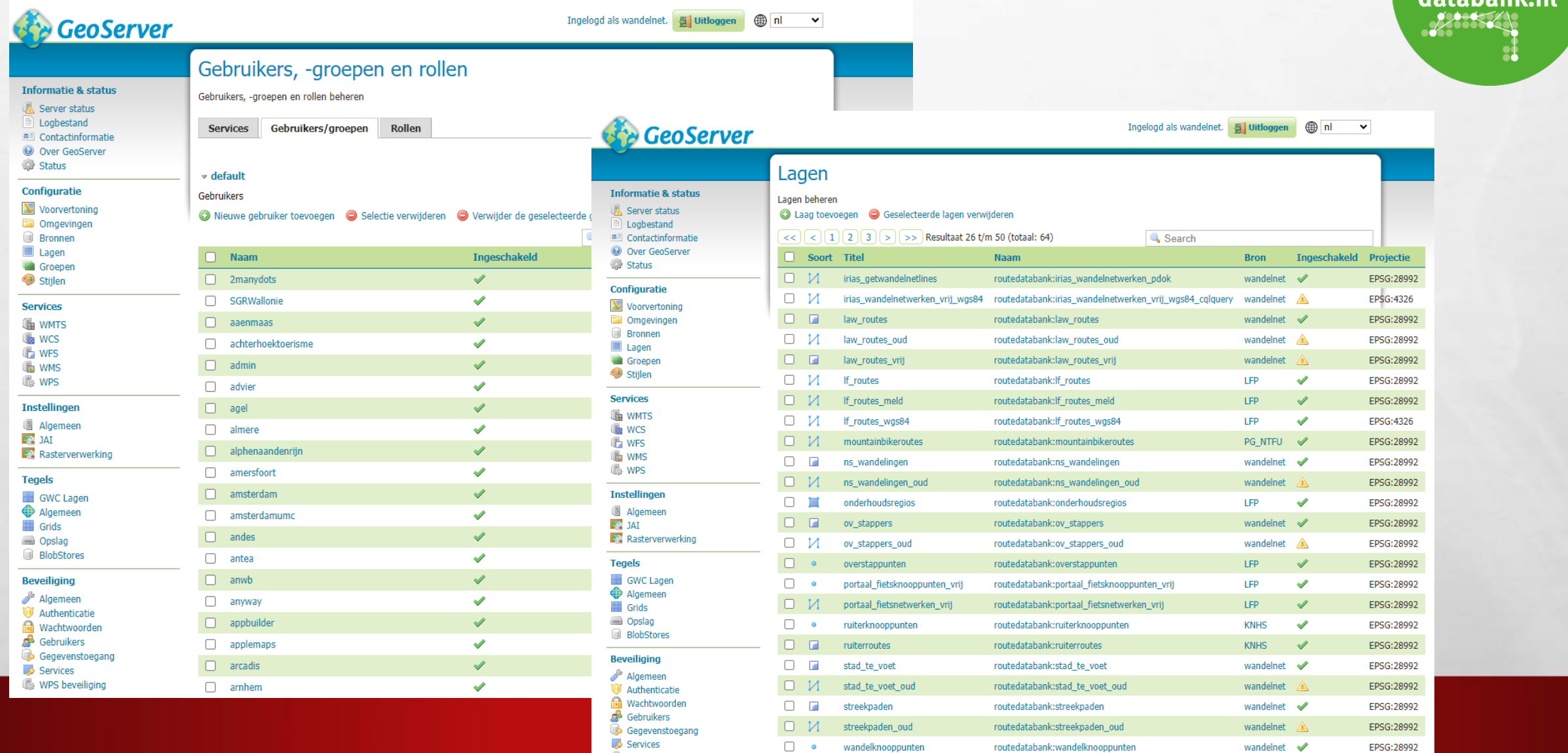

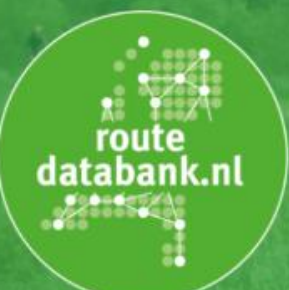

Eén digitale databank met actuele geo-informatie over recreatieve routes

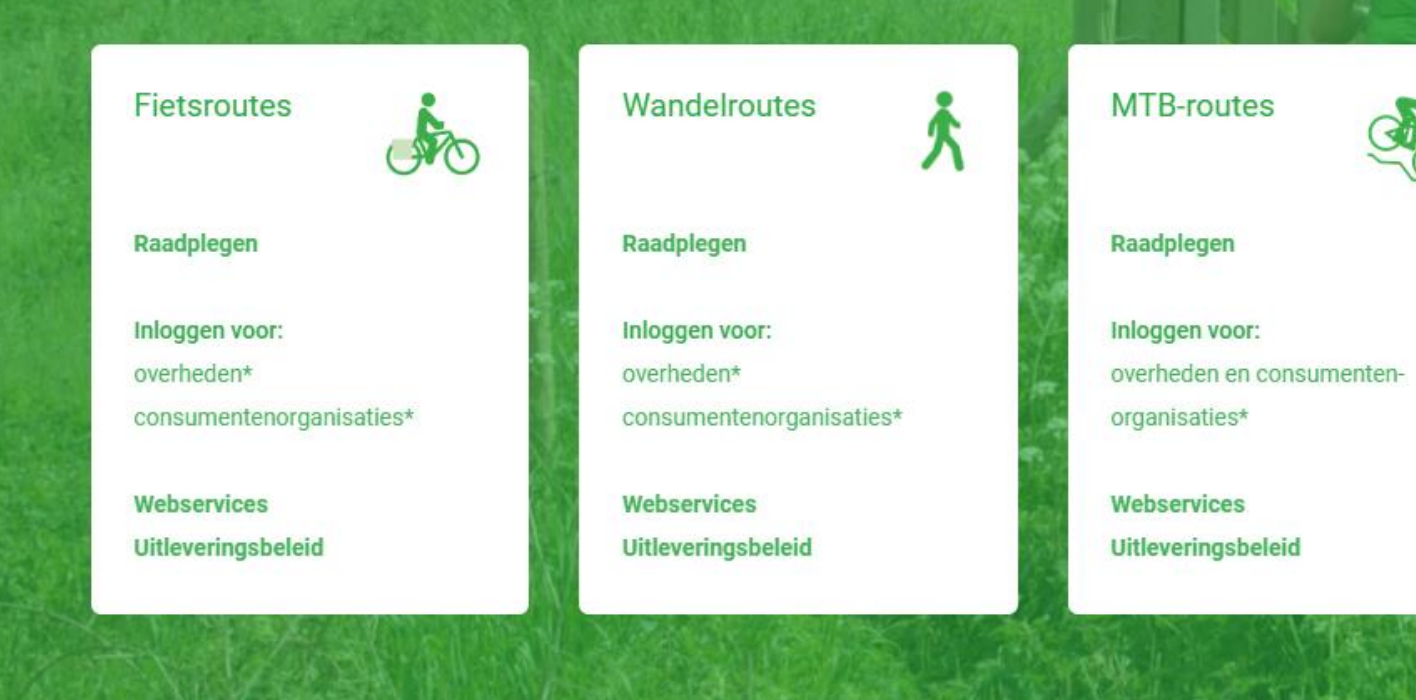

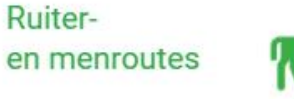

Raadplegen

**Ruiter-**

Inloggen voor: overheden\*

Webservices Uitleveringsbeleid

#### https://www.routedatabank.nl/

### Het beheer van hoogwaardige routedata

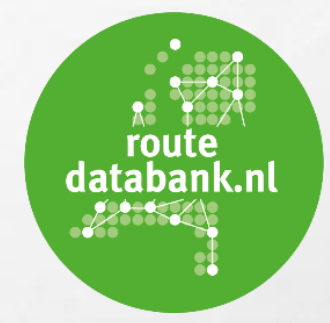

- ✓ In Amersfoort gevestigde bureau Fietsplatform/Wandelnet
- ✓ Data beheerd door klein team van beroepskrachten werkzaam voor Fietsplatform en Wandelnet
- ✓ Jon Rietman vanaf het begin betrokken bij het onderhoud van de routes

#### **Importeren regionale bronbestanden**route databank.nl  $\mathcal{P}^{\text{HMM}}$ NETWERKTOOL Actieoverzicht Klanten Gebruikers  $\bullet$   $\bullet$ Import / Export < Wandelnet: Wandelen wandelnetwerk Imports (29) Exports (4) Naam Tijd **Type** Resultaat ۰ **Actief** Zoeken op naam Aug 30, 2023 - $\checkmark$ ශ Drenthe en Ooststellingwerf geslaagd  $\mathbf{0}$ manual\_action\_user  $\alpha$ 18:40:23 Importeren: Aug 30, 2023 -Zuid-Holland manual\_action\_user geslaagd  $\mathbf{0}$ 18:14:49  $\Box$  Importeren つ Ongedaan maken Aug 30, 2023 -Noord-Holland  $\overline{2}$  $\mathbf{0}$  $\checkmark$ manual\_action\_user geslaagd 18:09:07 X Deactiveer *i* Configureer Aug 30, 2023 -Friesland manual\_action\_user geslaagd  $\Omega$  $\mathbf{0}$ 18:04:18 Resultaten: Aug 28, 2023 **i**≡ Rapportage geslaagd **IJssel Vecht** manual\_action\_user  $\Omega$  $\mathbf 0$  $\checkmark$ 13:56:18 **E Actieoverzicht** Altijd in beweging Aug 28, 2023 -**ID** Kaart Groningen manual action user geslaagd  $\mathbf 0$  $\checkmark$ 13:51:24 Aug 21, 2023 -ම **Zeeland** manual\_action\_user geslaagd  $\Omega$  $\mathbf{0}$  $\checkmark$ 12:40:39

### Het beheer van hoogwaardige routedata

- ✓ Ze krijgen daarbij ondersteuning van een groot aantal vrijwilligers, uit heel Nederland (ook GIS-vrijwilligers)
- ✓ En doorlopend contact met wandel- en fietsnetwerkregio's over data, pilot met koppeling beheer-GIS C-Tip
- ✓ Zij zorgen ervoor dat meldingen over routes opgemerkt en afgehandeld worden
- ✓ Data voorheen veelal uit ESRI omgeving, nu vooral uit IRIAS omgeving (Routemaker en Netwerktool, PostGIS)
- ✓ NTFU heeft contact met diverse regionale en lokale organisaties die MTB-routes beheren en onderhouden
- ✓ De KNHS doet hetzelfde voor ruiterroutes en vult het landelijk bestand aan met informatie van regionale ruiternetwerken
- $\checkmark$  Doorontwikkeling op koppelingen en updatefrequentie

#### Meldpuntroutes.nl

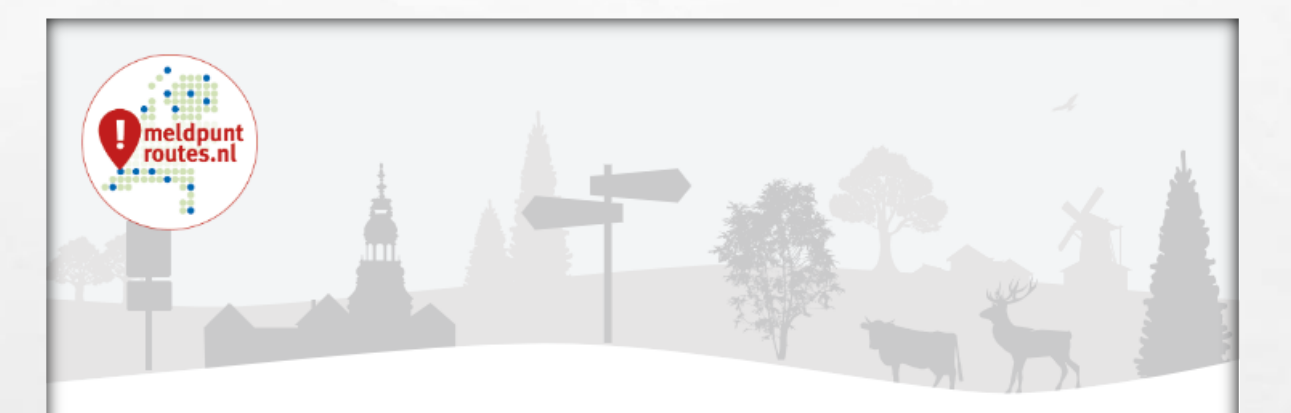

#### Over meldpuntroutes.nl

Meldpuntroutes.nl is het landelijke meldsysteem voor route gebonden recreatie. Ons doel is om meldingen over recreatieve routes makkelijk te melden, te behandelen en op te lossen.

Dit meldsysteem is sinds november 2019 online en is de opvolger van bordjeweg.nl en Meldpunt Wandelen.

Meldpuntroutes.nl is een initiatief van het Landelijk Fietsplatform en Wandelnet. De ontwikkeling van dit systeem is gefinancierd door de provincies.

Contact

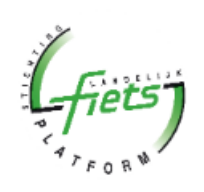

**Landelijk Fietsplatform** info@fietsplatform.nl

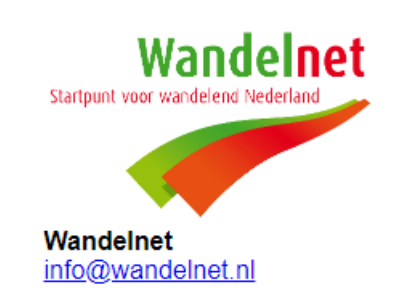

# **2018: Data fysiek naar PDOK**

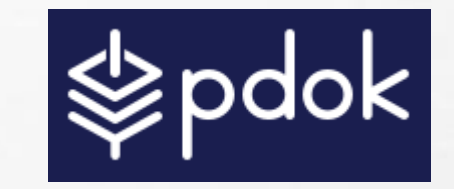

- ✓Data van Wandelnet en Fietsplatform wordt "gekopieerd" naar PDOK
- ✓Zodat PDOK dit in zijn eigen omgeving kan publiceren
- ✓Visualisatie (styling) wordt door PDOK verzorgd
- ✓Wel WMS, geen WFS !

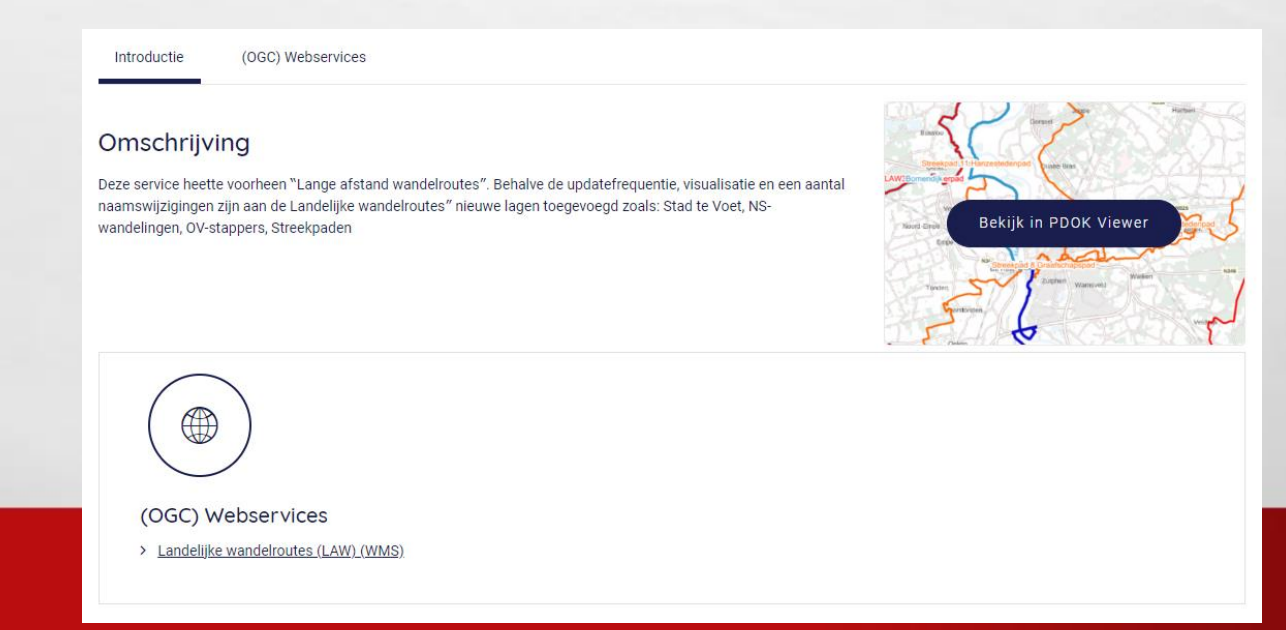

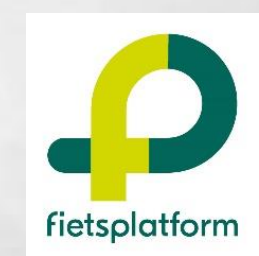

litijd in bewegi

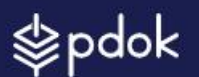

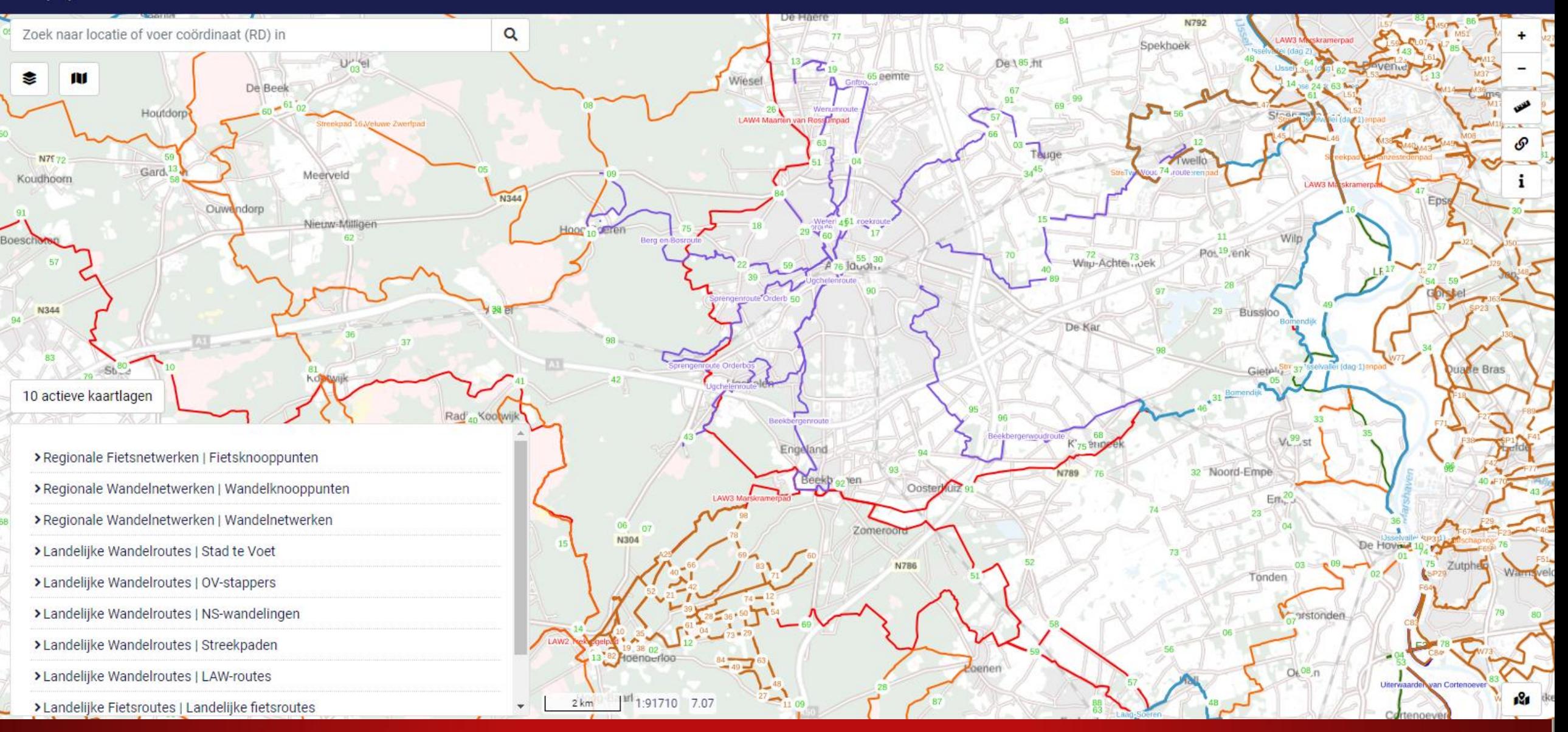

[https://app.pdok.nl/viewer](https://app.pdok.nl/viewer/#x=193057.76433341156&y=466652.9948076831&z=7.065956758910259&background=BRT-A%20Grijs&layers=0d9ad4de-0255-4ad5-930d-f3e3cd2143f9;landelijke-fietsroutes,4d23a2c6-ae82-45e2-adda-b01cd2550bc9;landelijke-wandelroutes,4d23a2c6-ae82-45e2-adda-b01cd2550bc9;streekpaden,4d23a2c6-ae82-45e2-adda-b01cd2550bc9;ns-wandelingen,4d23a2c6-ae82-45e2-adda-b01cd2550bc9;ov-stappers,4d23a2c6-ae82-45e2-adda-b01cd2550bc9;stad-te-voet,392e6a4e-5274-11ea-954f-080027325297;wandelnetwerken,392e6a4e-5274-11ea-954f-080027325297;wandelknooppunten,37f44a7c-5274-11ea-954f-080027325297;fietsknooppunten)

# **Automatisch proces naar PDOK**

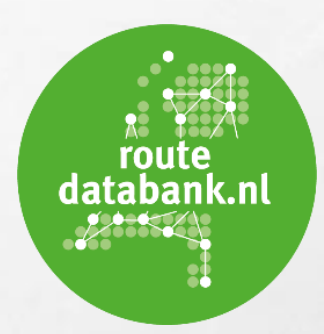

✓Als er nieuwe data is, dan wordt **automatisch** een script gestart

- ✓Deze maakt (via GDAL) eerst GeoPackages aan vanuit de POSTGIS database
- ✓Van tevoren zijn er natuurlijk afspraken over structuur gemaakt met PDOK

\$ogr2ogr[ "landelijkefietsroutes"] = 'D:\QGIS2\bin\ogr2ogr.exe -f GPKG actueel/landelijkefietsroutes.gpkg PG:"'.\$PG2.'" lf routes pdok'; \$ogr2ogr[ "landelijkewandelroutes"] = 'D:\QGIS2\bin\ogr2ogr.exe -f GPKG actueel/landelijkewandelroutes.gpkg PG:"'.\$PG1.'" law routes pdok ns wandelingen pdok stad te voet pd \$ogr2ogr[ "regionalefietsnetwerken"] = 'D:\QGIS2\bin\ogr2ogr.exe -f GPKG actueel/regionalefietsnetwerken.gpkg PG:"'.\$PG2.'" fietsknooppunten pdok fietsnetwerken pdok'; \$ogr2ogr[ "regionalewandelnetwerken"] = 'D:\QGIS2\bin\ogr2ogr.exe -f GPKG actueel/regionalewandelnetwerken.gpkg PG:"'.\$PG1.'" wandelknooppunten pdok wandelnetwerken pdok';

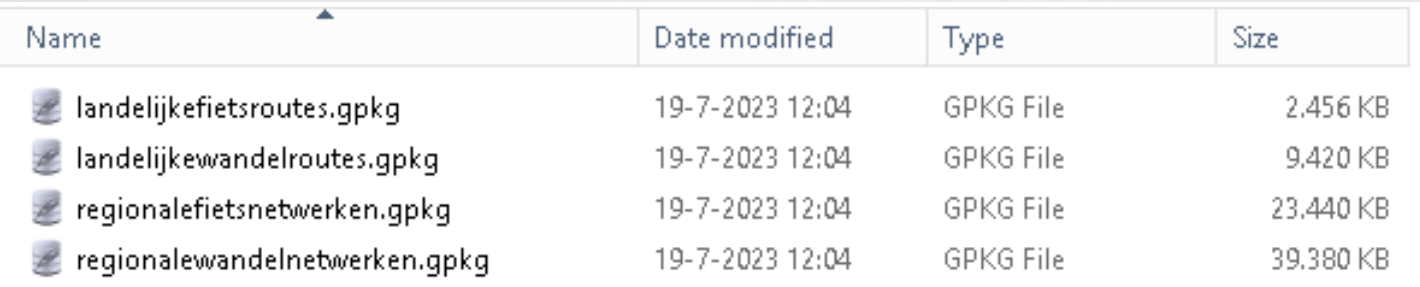

# **Automatisch proces naar PDOK**

✓Dan wordt er automatisch een PDOK Upload API opgestart met een body:

\$base\_endpoint = "**https://mijn.pdok.nl/aanleveringen/upload**";

\$naam = "landelijkewandelroutes";

\$json\_body = '{"datasetName":"'.\$naam.'","dataValidTo":"'.\$dataValidTo.'",

 "updateType":"FULL","files":[{"name**":"'.\$naam.'.gpkg**","url":"'.\$url\_pad.\$naam.'.gpkg"}]}'; **start\_curl(** \$base\_endpoint, \$json\_body, \$tokens[ \$naam ], \$naam **);**

 $\checkmark$  Deze API is beveiligd via een (uitgebreide) token

✓Hiermee wordt tegen PDOK gezegd: er is nu een nieuwe GeoPackage en die staat op een bepaalde plek (de URL). Verder ook tot wanneer deze upload nog valid is.

✓PDOK reageert daarop door deze direct op te halen!

qpkg 2023 07 19 12 04 10.log × PDOK Maak GeoPackages Remote: 34.105.37.64 Href: 12:04:10landelijkefietsroutes 12:04:10landelijkewandelroutes 12:04:10regionalefietsnetwerken 12:04:11regionalewandelnetwerken 12:04:14start naar PDOKDatum valide tot: 2023-07-20

### **Samengevat: geheel geautomatiseerd proces**

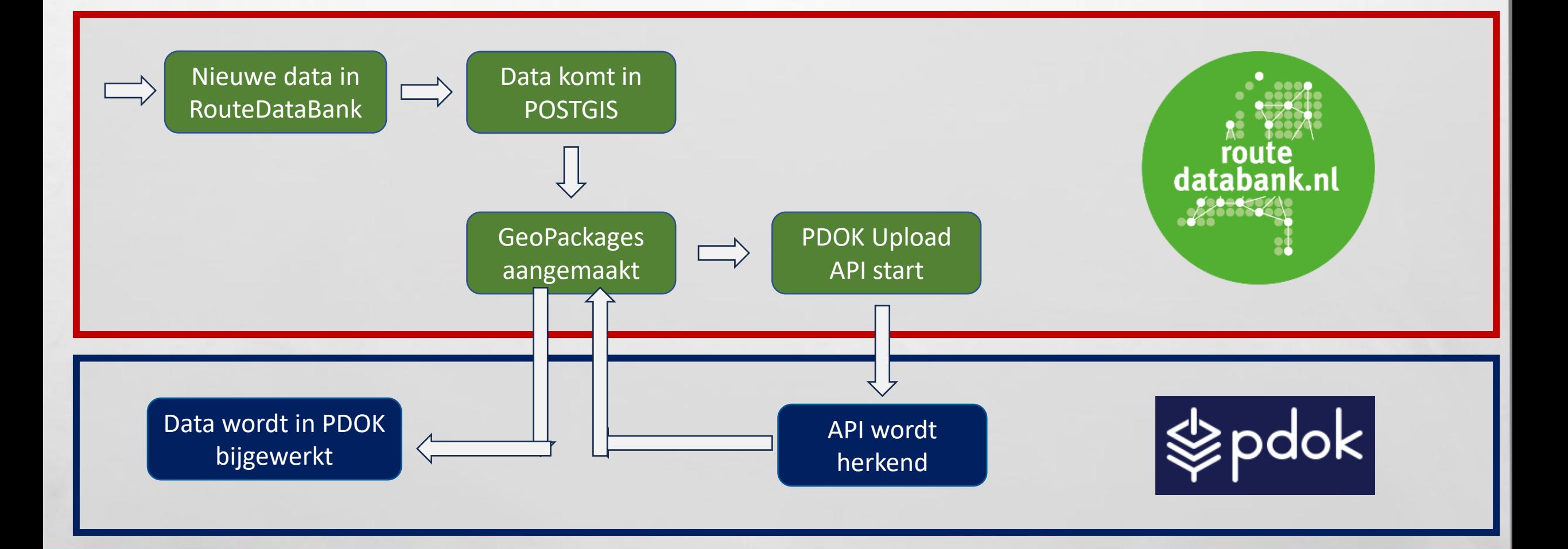

#### Toekomstperspectief Routedatabank

✓Naast WMS en WFS ook OGC API's gaan aanbieden ( dit kan ook prima gezien GeoServer de basis is )

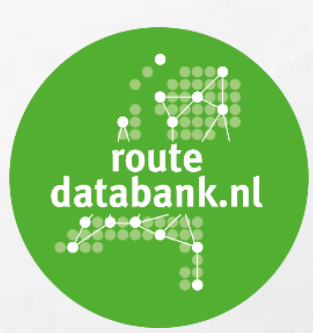

### **RouteDataBank is een configuratie van de: KaartViewer Suite**

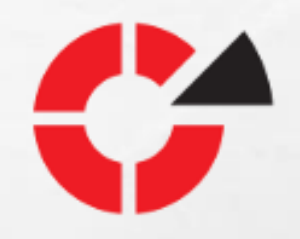

 $\checkmark$  Reeds 11 jaar in doorontwikkeling

✓Continu meegaan met de ontwikkelingen:

- ✓ PDOK / CommonGround / Security / HaalCentraal / DSO
- ✓ Data driven / BI / Digitale Toegankelijkheid
- ✓Multi-disciplinair toepasbaar, voor **intern** & **extern** gebruik
- ✓**Geen modules** & **geen maatwerk**, dat wat we ontwikkelen is voor iedereen
- ✓SLA voor helpdesk ondersteuning & doorontwikkeling
- ✓Geen beperking op aantal users

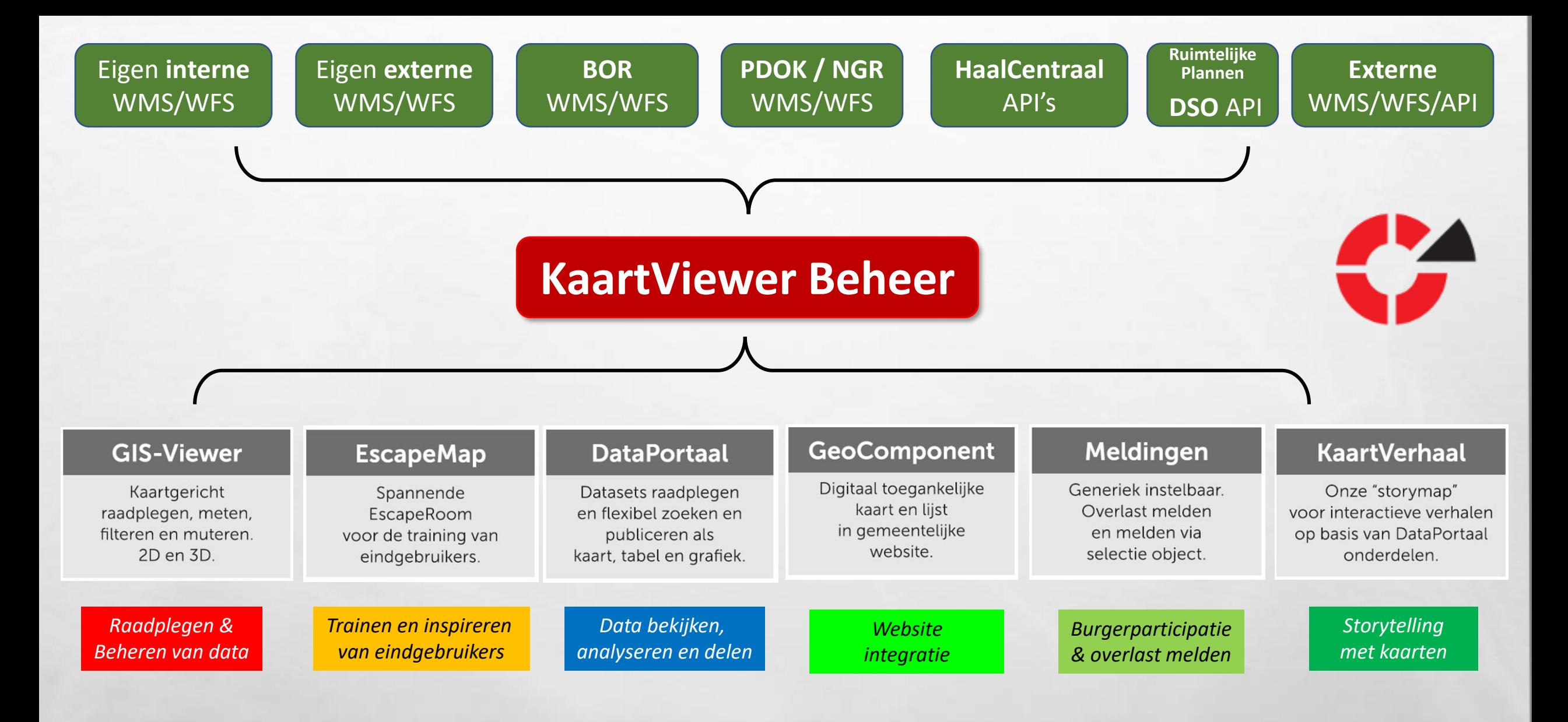

# KaartViewer Suite

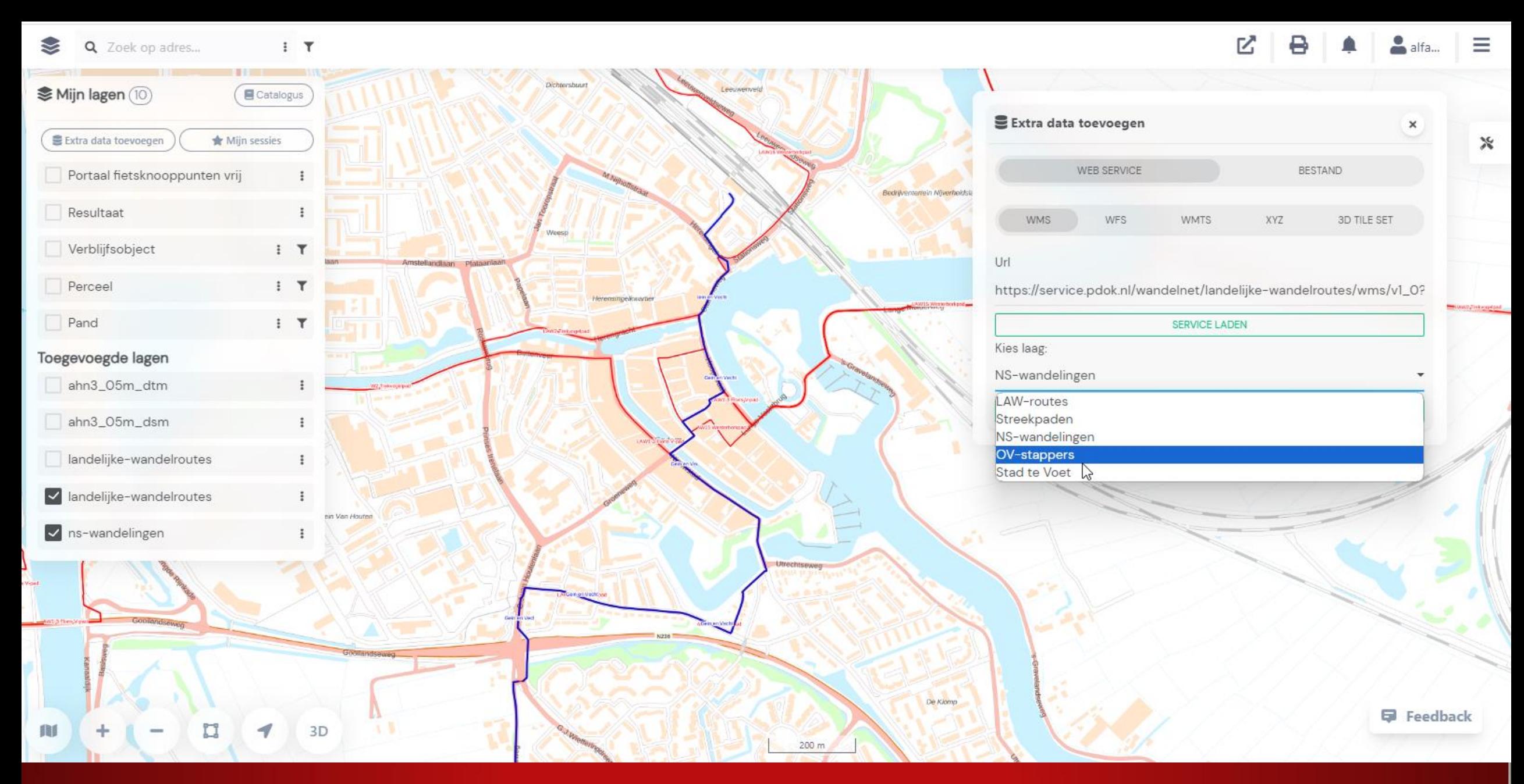

[https://alfa.kaartviewer.nl/kaartviewer/index.html?website=Demo\\_PDOK](https://alfa.kaartviewer.nl/kaartviewer/index.html?website=Demo_PDOK)

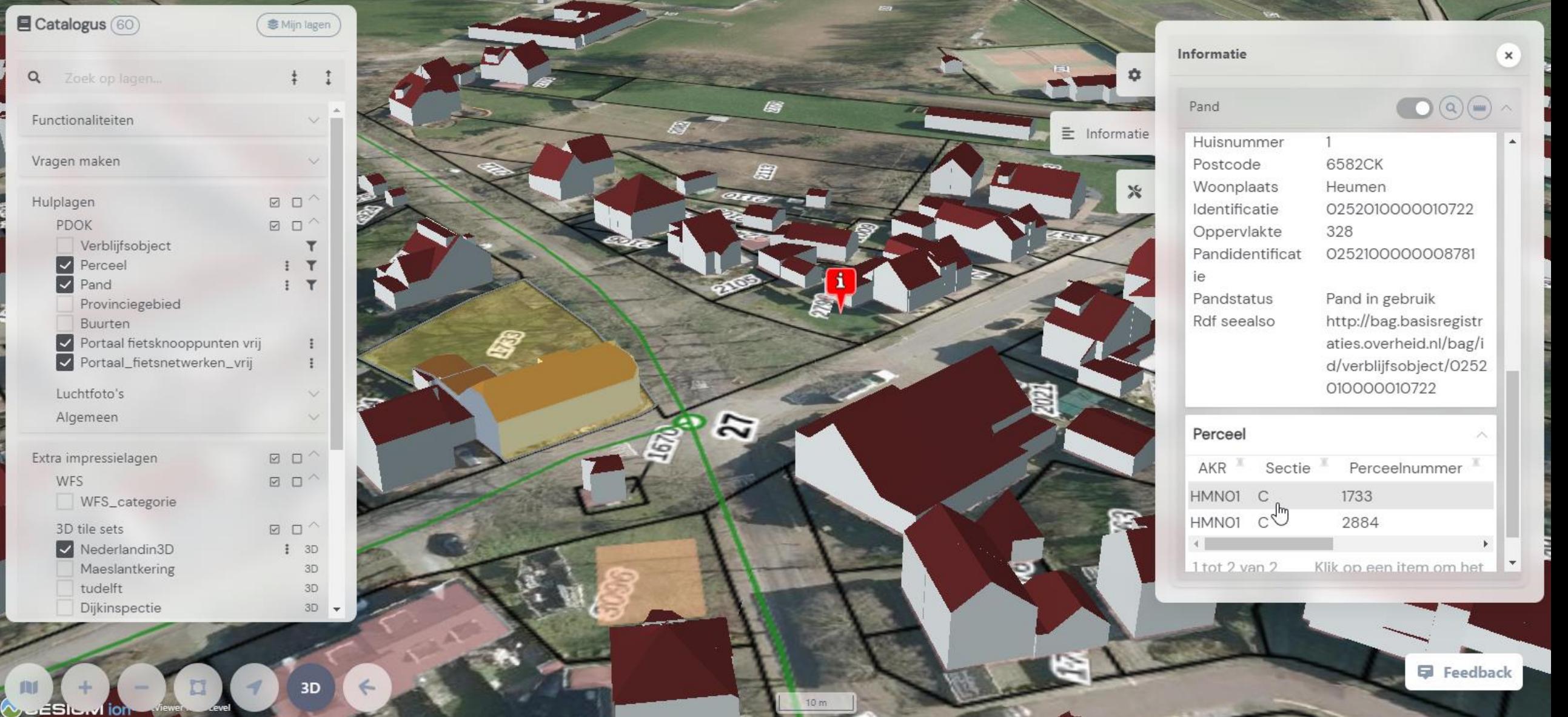

[https://alfa.kaartviewer.nl/kaartviewer/index.html?website=Demo\\_PDOK](https://alfa.kaartviewer.nl/kaartviewer/index.html?website=Demo_PDOK)

#### Home Datasets

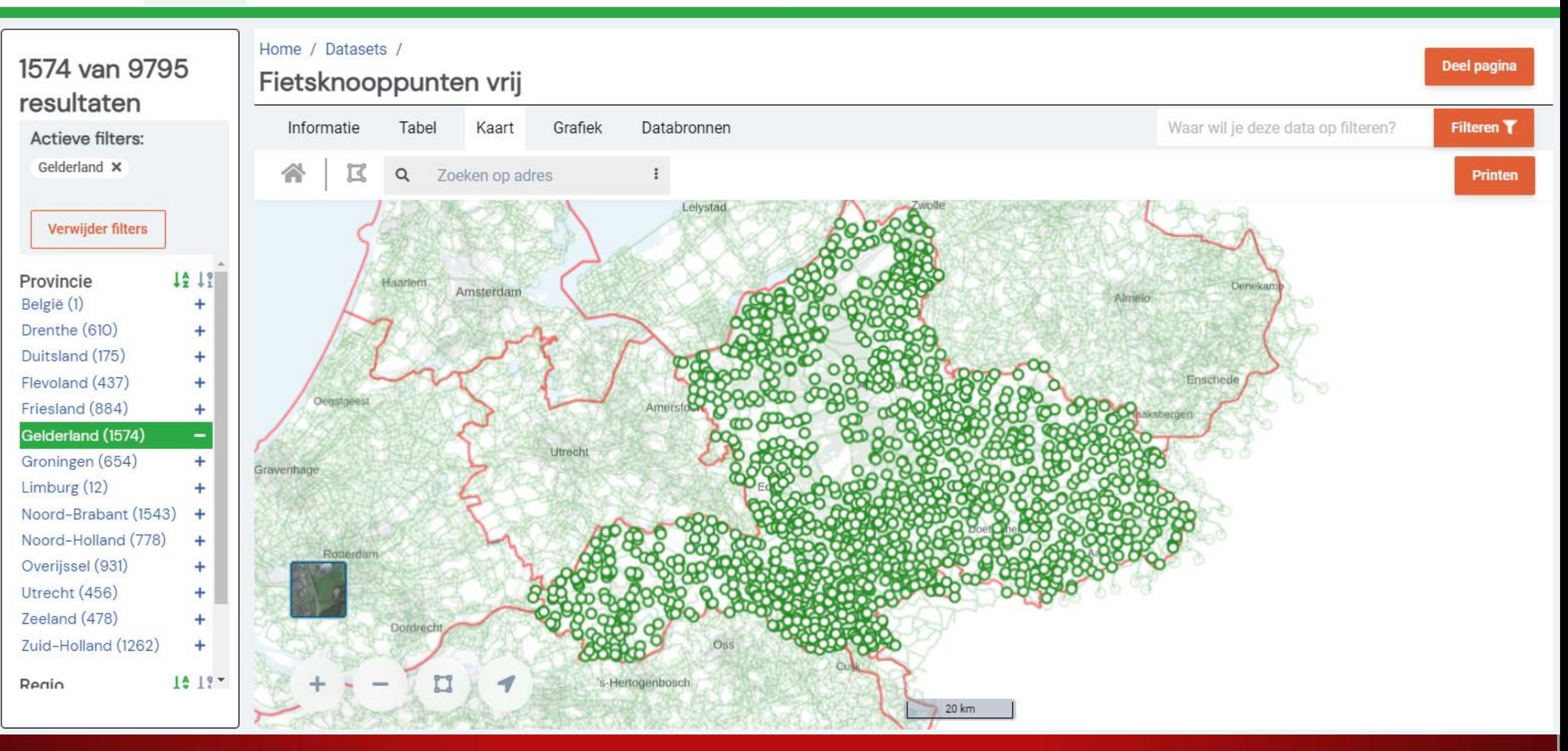

<https://productie.kaartviewer.nl/portaal/index.html?website=RouteDatabank>

#### **Bedankt**

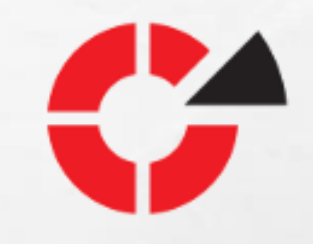

✓Iedereen welkom op onze Klanten Inspiratie Dag 2023 te Venray ✓Op 31 oktober 2023 !